## S-PLUS/Rを用いた ゲノム科学のビッグデータ解析

#### 石井一夫 東京農工大学

#### **2013**年**11**月**22**日 数理システムユーザーズカンファレンス**2013**

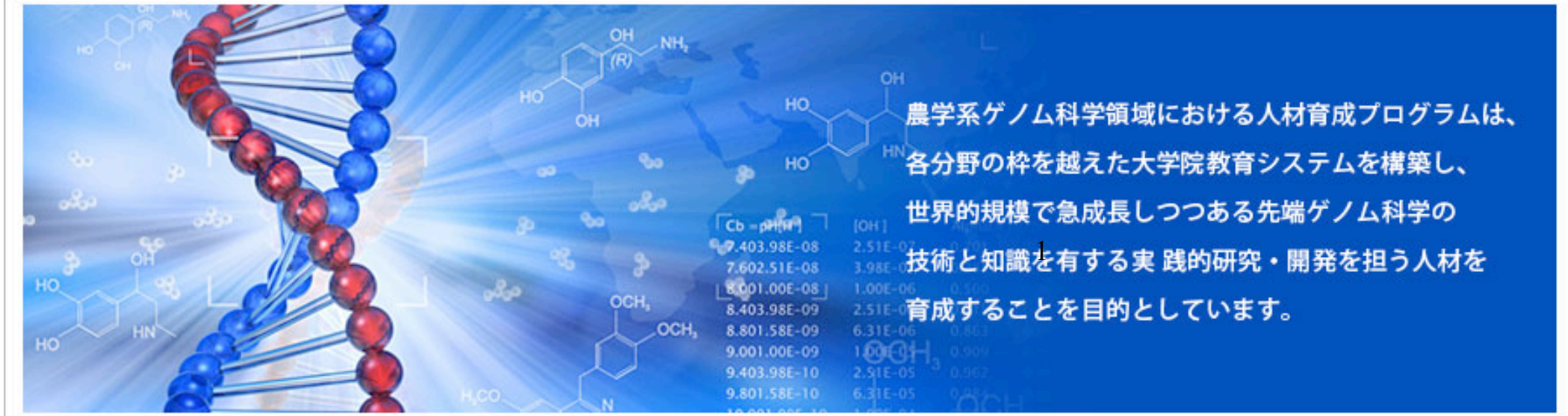

我々のビッグデータ処理の新しい産業応用 広告やゲーム、レコメンだけではない 

個別化医療(ライフサイエンス):

 精神神経系疾患(うつ病、総合失調症)の 網羅的ゲノム診断法の開発

→ 全人類のゲノム解析と個別化医療実現を目標

ゲノム育種(グリーンサイエンス): ブルーベリー、オオムギ、イネなどの新品種の開発

環境アセスメント(エコサイエンス): 環境微生物の分布、分類、生態調査 → 世界遺産に指定された東南アジアの 古代遺跡の環境破壊状況の調査 

ゲノム科学におけるビッグデータ分析 

本研究室では、大規模データ解析に対し以下の**4**方法で対応している。 **HPC**も、モンテカルロも、クラウドも使えるものは何でも使う主義。

**1.** モンテカルロシミュレーション:大量データから無作為に サンプルを抽出し、元のデータをシミュレーション

**2. Big iron (**大容量メモリサーバ**)**による大量並列処理(**HPC**) **HP**社の協力により、**4TB**メモリ、**CPU: Xeon E7 (80** コア、 **160**スレッド**)**の大容量メモリ解析サーバを使用

3. Hadoop による分散処理システム (クラウドを利用) (後日報告) **Amazon Elastic MapReduce**(**Amazon EMR**)プラットフォーム

**4. Hadoop** によらない分散処理システム シェルスクリプトベースの分散処理。**usp-BOA** (**USP**研究所)を 利用。大量データのクオリティチェック(後日報告) 本日は、上記の**1,2,**の方法の適用例を紹介する。

## **次世代シーケンサーの例**

## **イルミナ社 GAIIx, MiSeq, ロシュダイアグノスティクス社 454 ライフテクノロジーズ社 IonProton など**

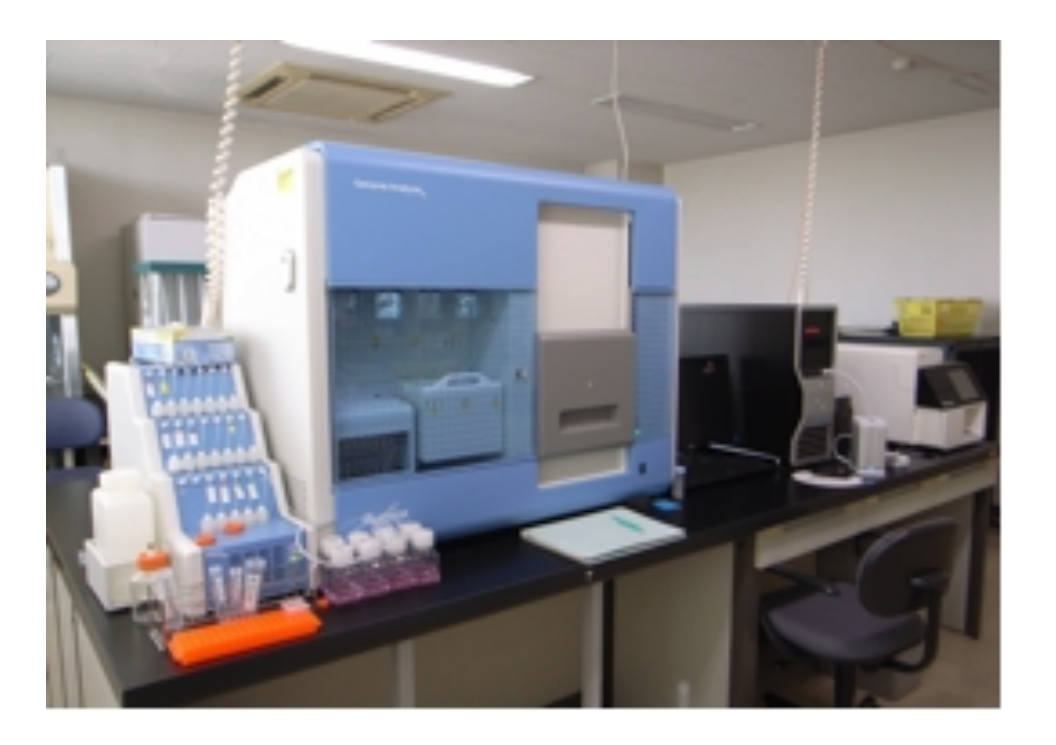

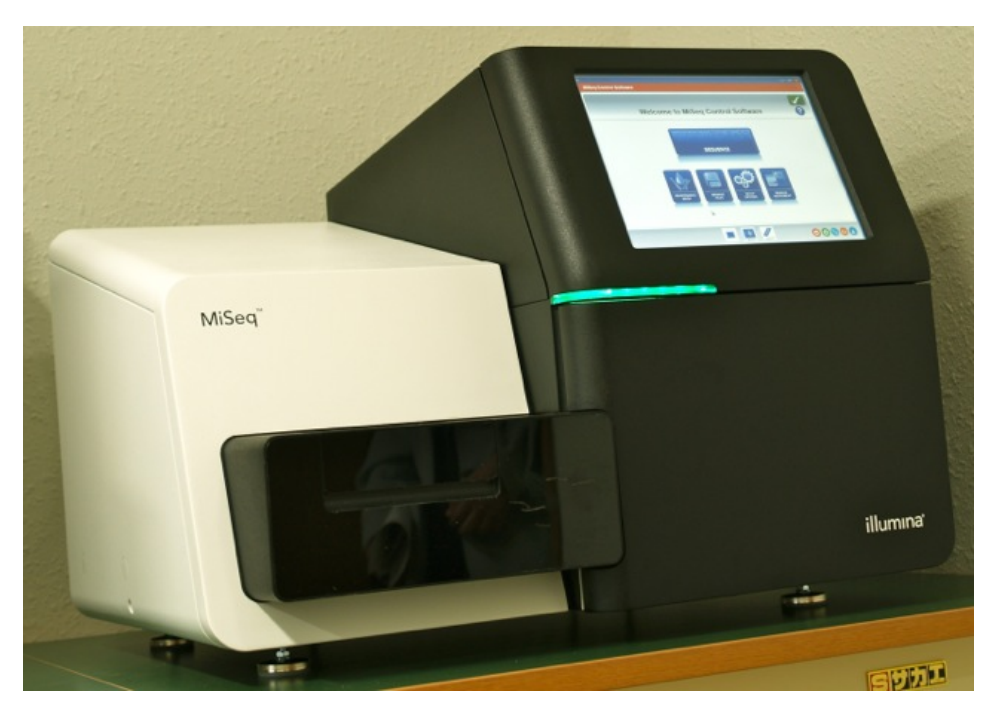

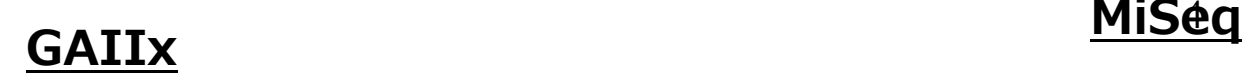

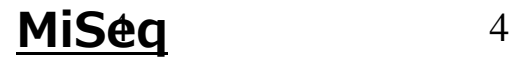

**次世代シーケンサー**

**固相基板上に、DNA断⽚を固相化し、これ を蛍光⾊素+酵素反応などを⽤いて、同時 並列的に解読。CCD カメラで撮影+コン ピュータで処理。**

**⼀度に、約数⼗〜数千塩基のDNA断⽚を数 ⼗万から数億のDNA断⽚同時に解読できま す。**

5 **数⽇から、数時間でヒトゲノム DNAを30 億塩基解読することも可能。**

# **次世代シーケンサーのDNA解読画像**

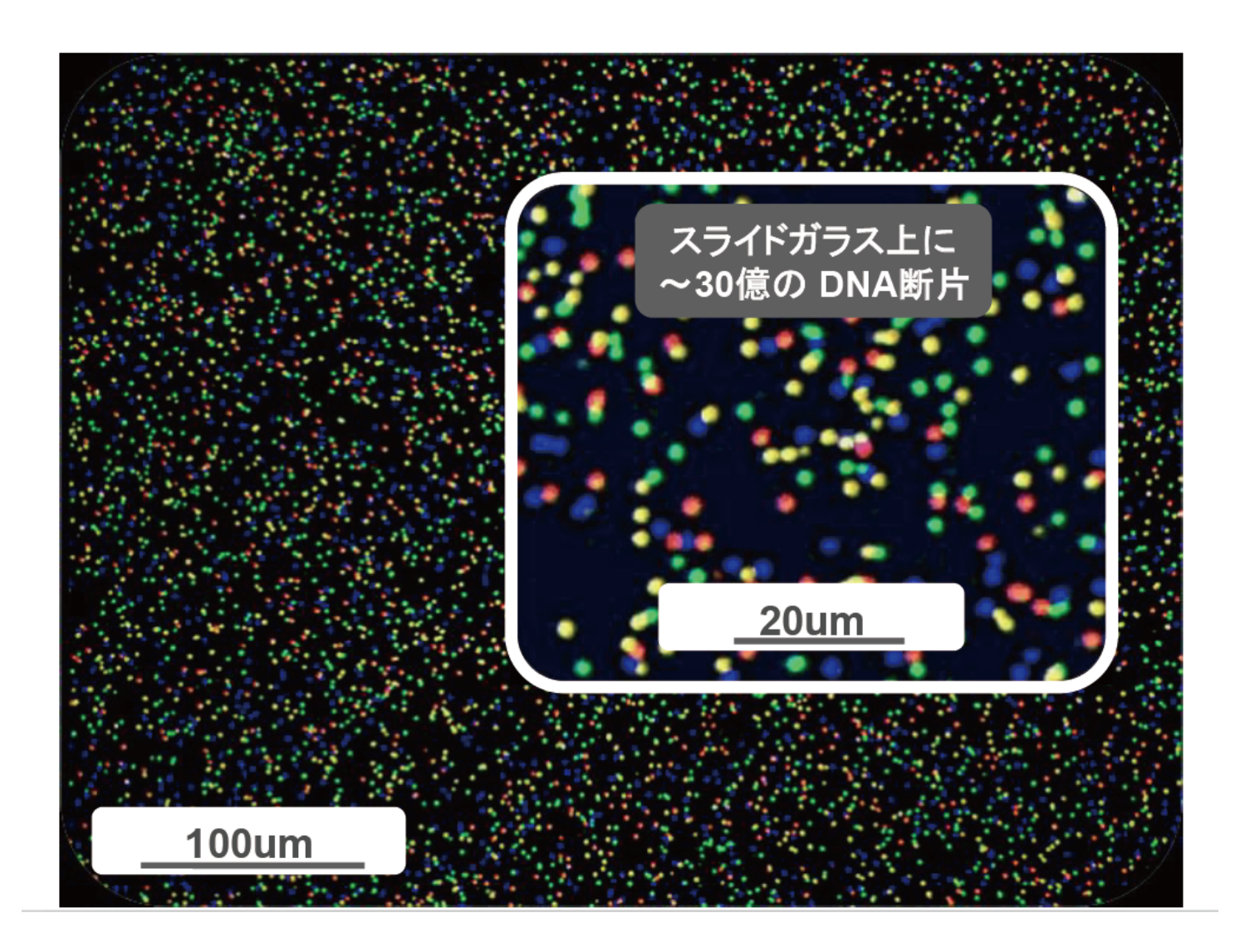

**イルミナ社資料より**

6

# **次世代シーケンサーのDNA解読画像**

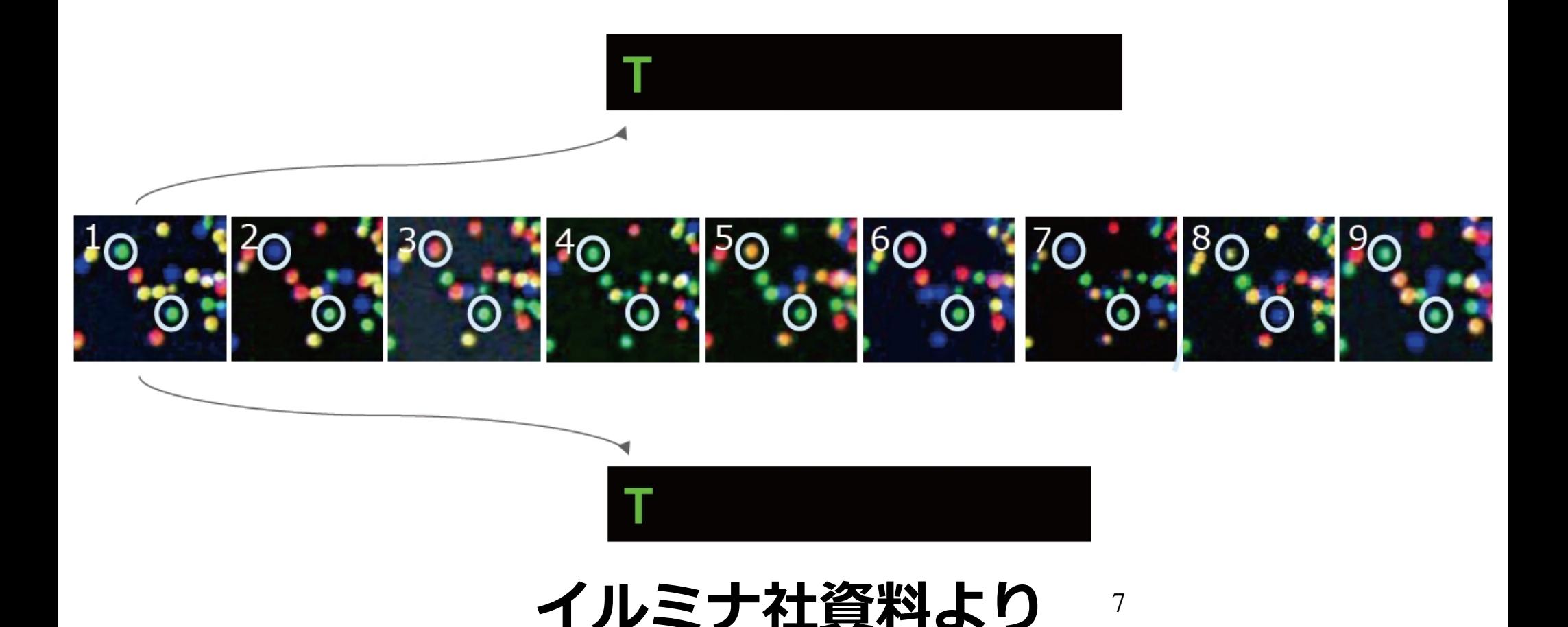

![](_page_7_Picture_0.jpeg)

**データ解析システムは主に、Linux をベー** スとしたフリーソフトウェアを用いて構築。

**テキスト処理と数値計算を駆使し、awk, grep, cut, cat, sedなどのコマンドと、** Perl/Python/Ruby などのスクリプト言 **語、S-PLUS/R、Octave(Matlab) など の統計解析ソフトを活⽤する。**

**専⽤解析ソフトも多く開発、C、C++、 Java などで、開発。**

## **データ解析は3段階**

Conventional Genomic Analysis System on Linux Server

![](_page_8_Figure_2.jpeg)

## 使用するソフトウェア群 <sub>9</sub>

**3段階のデータ解析**

## 1段階 画像処理 → DNA塩基配列取得

## **2段階 DNA塩基配列を連結、整列、編集 アセンブリ 配列を相互に連結 マッピング 参照配列に整列**

**3段階 統計処理、視覚化、 データマイニング**

# **解析ソフト群**

## 1段階 画像処理 → DNA塩基配列取得  **CASAVA**

**2段階 配列を集計、編集 アセンブリ 配列を相互に連結 Velvet、SOAPdenovo、Trinity、、 マッピング 参照配列に整列 Bowtie、BWA、、、**

11 **3段階 統計処理、視覚化、 データマイニング S-PLUS/R, BLAST、、**

## Hadoopを用いた 次世代シーケンサーのデータ解析

## **コンピュータクラスタや、クラウドの活用。**

**Hadoop MapReduce などのビッグデー タフレームワークの活⽤例も増えてきてい る。**

## なぜ クラウド??

個人レベル、1研究室レベルで、コンピュータクラスタを構 築することは、コスト的に無理。

### クラウドでしか、コンピュータクラスタを使えない。

Hadoop を個人レベルで構築するひとつの方法として、 クラウドサービスの利用を検討。

# **Hadoop 上で動作する解析システム**

![](_page_13_Picture_13.jpeg)

## **Crossbow**

## **Hadoop**を使用して次世代シーケンサーデータ をマッピングし、多型を検出するソフトウェア。

#### ■ 農学系ゲノム科学人材育成プ × ○ □ Crossbow: Manual  $\Rightarrow$   $\mathbb{C}$  Theoretic bio.sourceforge.net/crossbow/manual.shtm **JOHNS HOPKINS Crossbow IJNIVERSITY** Genotyping from short reads using cloud computing **Site Map Table of Contents** Home Web interface Version 1.2.0 News archive What is Crossbow? **Getting Started** A word of caution **Manual** Crossbow modes and prerequisites **Frequently Asked Questions** Preparing to run on Amazon Elastic **Latest Release MapReduce**

**Installing Amazon's elastic-**

mapreduce tool

S<sub>3</sub> tools

Crossbow 1.2.1

 $5/30/13$ 

Please cite: Langmead B, Schatz MC, Lin J, Pop M, Salzberg SL. Searching for SNPs with cloud computing. Genome Biol  $10:R134.$ est contracts distribution in the contract and articles are contracted to

## AWSでのCrossbowの利用

![](_page_15_Picture_32.jpeg)

**Submitted by:** 

#### Launcl

## GATK (Genome Analysis Toolkit) Javaベースで動作するMapreduceのフレームワー クを取り入れた遺伝子多型解析用ソフトウェア

![](_page_16_Picture_1.jpeg)

## GATK の論文

![](_page_17_Picture_1.jpeg)

#### The Genome Analysis Toolkit: A MapReduce framework for analyzing nextgeneration DNA sequencing data

Aaron McKenna, Matthew Hanna, [...], and Mark A. DePristo

Additional article information

#### **Abstract**

![](_page_17_Picture_6.jpeg)

![](_page_17_Picture_7.jpeg)

![](_page_17_Picture_8.jpeg)

![](_page_17_Picture_9.jpeg)

![](_page_17_Picture_10.jpeg)

![](_page_17_Picture_11.jpeg)

![](_page_17_Picture_12.jpeg)

![](_page_17_Picture_14.jpeg)

## GATKによるSNPコーリング(GATK の論文より)

![](_page_18_Figure_1.jpeg)

#### MapReduceをモデルにしたGATKのプロセス(GATK の論文より)

![](_page_19_Figure_1.jpeg)

## 解析例 | **S-PLUS/R**を用いた 次世代シーケンサーデータの品質管理

![](_page_20_Picture_17.jpeg)

![](_page_21_Picture_0.jpeg)

# **次世代シーケンサーデータのクォリティ**

**チェックに関する問題点。**

## **イルミナ社の場合 フローセル上に DNA 反応クラスタを作ら せる。**

**(1)サンプル濃度の間違い、(2)試薬濃 度の間違い、(3)操作の荒さ、(4)電圧 の不適、(5)データ転送のコマ落ち**

**様々な原因により、クオリティ悪化が発⽣。**

次世代シーケンサーデータの品質管理

## **イルミナ社の場合 フローセル上に DNA 反応クラスタを作ら せる。**

![](_page_22_Figure_2.jpeg)

## **フローセルの図 (斜め上から⾒た図)**

![](_page_22_Picture_4.jpeg)

## 次世代シーケンサーデータの品質管理

## **ランニングコストが⾼いために、詳細な チェックを⾏ない、クオリティのいいもの** だけを使用する工夫が必要。

## **数⼗〜数百塩基のDNA 断⽚を数⼗万〜数 億断片のクオリティチェック → 計算機的にかなり高い負荷**

24 **→ データのサンプリングなどの⼯夫。** 効率のよいチェックを行ない悪品質データ **の除去を⾏なうことが必要**

## 次世代シークエンサーから出力される配列データ

## ●fastqファイル

@HWI-ST977:153:D0J0KACXX:4:1101:1636:1851 1:N:0:TAGCTT NGGTCCGGCTTTGAACCCCTGACAGGAAGGTATTATGCTGATCACGATG CAACATGACAGATCGGCTCATGAAGCTTGGACTTGCTGTTCTCCTCTTTA CG 4行で1組

+

#4=BDFFFGHHHHHJJIJJIJHIJJJGGIIFGIIIIJJIIJJJJJJIJJJJJJJJGIJHGHEFF FDDCCEC@ACACDDDDCCCDDAACCDDCACDCDCC? @HWI-ST977:153:D0J0KACXX:4:1101:1705:1877 1:N:0:TAGCTT NTATCTTGACAGATTTTCTAGACTCATCCCAAGTTCTTGACCTAGCGCTG ACAGAATTTGCTAAAATATGCTTATTCCGGTGCCAACTCCGTGGTATGCC A + 配列名 DNA配列 クオリティデー 記号

#1=DFFFFHHHHHJJJJJJJJJJJJJJJJJJIIEGHIHGGIJJJIIJJIJJJIJIIGJJJJIJGI JJJJIJJIFHEFHGFFDDEEDDDDDDDDDDDDDDDD タ

4行1組の配列データが並び、全体で数百万~数億行に及ぶ

# **従来のクォリティチェック(FASTQC)**

## **FASTQ ファイルのPhred quality score をもとに評価**

**Phred score = - 10 \* log10(error probability)**

## **0~40段階:40が最良、0が最悪**

## **40字のアルファベット+数字+記号で表現**

**最初の20万リードの平均値でデータを評価**

配列データのクオリティチェック 

![](_page_26_Figure_1.jpeg)

## クオリティチェックの問題点

GAⅡxの場合には、フローセル上でDNA反応クラスタを作る

![](_page_27_Figure_2.jpeg)

![](_page_27_Picture_3.jpeg)

## 研究目的

# FastQCでは各ファイルの最初の20万個のクオ リティデータを使用して計算を行う

配列データが数千万個に及ぶ場合には、クオリ ティデータ全体を正確に把握することが困難

ファイル全体のクオリティデータを評価する 方法を確立する

## モンテカルロ法によるクオリティチェック①

![](_page_29_Figure_1.jpeg)

全体を100等分し、100カ所から1000個ずつリードを 抽出

# モンテカルロ法によるクオリティチェック② 統計解析ソフト「S-PLUS/R」を使用し乱数を発生 乱数に基づき、fastqファイルから無作為に クオリティデータを抽出 クオリティデータを数値データに変換 S−PLUS/Rの関数hist ()、density ()、heatmap () な どを使用して全体のクオリティを評価

## S-PLUS/Rによる乱数の発生

![](_page_31_Figure_1.jpeg)

各区間において、S-PLUS/Rの関数runif()を使用して、それぞ れ1000個の乱数を発生させる(一様乱数)。 さらに、発生させた100区間分の乱数のデータをcbind()によっ ての結合し、100行×1000列の乱数表としてまとめた。

## 乱数表によるクオリティデータの抽出

●Fastqデータ

![](_page_32_Figure_2.jpeg)

作製した乱数表の数字に当たる行のクオリティデータを抽出

**100**区間で**1000**個のクオリティデータを、無作為に抽出

### クオリティデータの数値変換

無作為に抽出したデータをperlのスクリプトを使用して数値データ に変換

#### クオリティデータ

#### #4=BDFFFGHHHHHJJIJJIJHIJJJGGIIFGIIIIJJIIJJJJJJIJJJJJJJJGIJHGHEFFFDD CCEC@ACACDDDDCCCDDAACCDDCACDCDCC?

![](_page_33_Picture_37.jpeg)

Table 1 ASCII Characters Encoding O-scores 0-40

得られたクオリティの数値データから各リードのクオリティの平 均値を計算し、それを基にヒストグラム、密度推定、ヒートマッ プを作製し、クオリティデータを評価した。

#### ヒストグラムによる評価

#### Rの関数hist()を使用して各区間でのヒストグラムを作製した。

![](_page_34_Figure_2.jpeg)

#### 密度推定による評価

#### Rの関数hist()及びdensity()を使用して各区間でのクオリティ チェックを行った。

![](_page_35_Figure_2.jpeg)

#### 箱ひげ図による評価

#### Rの関数boxplot()を使用して各区間での各塩基長ごとの を行った。

DNA配列

NTATCTTGACAGATTTTCTAGACTCATCCCAAGTTCTTGACCTAGCGCTGAC AGAATTTGCTAAAATATGCTTATTCCGGTGCCAACTCCGTGGTATGCCA

![](_page_36_Figure_4.jpeg)

![](_page_37_Picture_0.jpeg)

Quality Score Quality Score

**まとめ**

1)次世代シーケンサーデータのクオリティは均一でな いケースがある。特に、ランが失敗した例では不均一性 **顕著に出る。**�

**2)クオリティチェックに使⽤されているソフト (**FASTQC**)は最初20万塩基しかチェックしていない ので、ランが失敗した場合のクオリティチェックデータ の解釈は注意が必要。**�

→FASTQC**の結果 = ラン全体のクオリティ**� **になるとは限らない。**�

## 解析例 II **S-PLUS/R**を用いた分子進化の **分岐図作成の最適化**

![](_page_39_Picture_16.jpeg)

447種類の遺伝子を用いた28種の近縁生物種の分岐図を作成する 

従来、分岐図(進化系統樹)は、ミトコンドリアや16S RNAなど比較的 短い配列情報をもとに作成していた。

近年の、ゲノムや体に渡る配列情報を 用いて分岐図を作成することが可能となった。

その遺伝子(配列)の組合せはほぼ無限にあり、 どのような配列をもとに分岐図を作成するかは、議論の余地がある。

しかし、この検討には大量の計算が必要である。 今回、モンテカルロ法による無作為抽出と、 ビッグデータ処理による最適化法を確立することを目的とした。

方法:

#### 分岐図作成の最適化検討のためのシナリオ

1、447種類の遺伝子のマルチプルアラインメントデータを使用。

2、447種類の遺伝子の組合せ数を計算。組合せのパターンを生成。 447種類の遺伝子のうち4つまでの遺伝子を除く組合せの数が、1656133808で あったので、今回はこれで、最適化法の確立の検討を行なった。447個の遺伝子の 総当たりの組合せは、6.109568e+99であり、これを検討することは現実には無理。

3、1656133808の数から、一様乱数を発生。該当する遺伝子の組合せた マルチプルアラインメントを作成(ブートストラップ法)。

4、分岐図を作成し、分岐パターンを抽出。最尤法による推定により分岐図を 作成(分岐図作成ソフトRAxMLを使用。)

分岐パター ン選択

整列遺

伝子

組合せ生成

モンテカル

ロ法

分岐図作成

5、分岐パターンを集計して、最適化分岐図を作成し、 分岐図作成に対し寄与度の高い遺伝子を検出した。

447個の遺伝子から任意の個数の遺伝子を選択する組合せ数 の計算 (with S-PLUS/R)

- > choose(447,1) # 447個の遺伝子から1遺伝子を選択 [1] 447
- > choose(447,1)+choose(447,2) # 2遺伝子を選択 [1] 100128
- > choose(447,1)+choose(447,2)+choose(447,3)
- |1] 14886143 # 3遺伝子を選択
- >choose(447,1)+choose(447,2)+choose(447,3)+ choose(447,4) # 4遺伝子を選択
- [1] 1656133808 <- 今回はこれで検証(該当する遺伝子を除く)
- >choose(447,1)+choose(447,2)+choose(447,3)+.....+ choose(447,447) # 447遺伝子を選択
- [1] 6.109568e+99

## 組合せ数列を生成するためのPerlのスクリプト

```
#!/usr/local/bin/perl
use strict;	
use warnings;	
our $number = 447:
our $test flag = 0;
reflex('', 1, $number) if $test_flag;	
for(my $rest = 1; $rest \le $number; $rest++){
       reflex('', 1, $rest);	
}	
sub reflex{	
      mv($computed, $start, $rest) = @:
      if(\text{Srest} \equiv 1)
            for(my i = $start; i \le $number; i +)
                  print "$computed$i\n";
 }	
             return;	
       }else{	
            $rest--:mv $end = $number - $rest;
            for(my i = $start; i \le $end; i+1 reflex("$computed$i,", $i + 1, $rest);	
 }	
 }
```
} 

447個の遺伝子から 4個までを選択する 1656133808個の 組合せ数列を産生

#### 乱数の発生と対応する組合せ数列の選択

1、S-PLUS/Rを用いて一様乱数(runif()を発生)

run1 <- round(runif(100000, min = 1, max = 1656133808)) # 10万個の乱数を発生

2、乱数に対応する組合わせ数列を選択

発生させた乱数 81571247 365913044 1023396239 644416555 691641727 1268663549 982640498 670232037 516837044 938086069 乱数に対応する数列 5,121,150,372 27,29,176,229 95,160,302,413 51,199,232,430 56,126,142,201 135,342,359,446 89,303,405,437 54,98,149,213 39,234,259,417 84,108,135,403

3、447個のうち乱数に対応する遺伝子を除き、残りのすべての遺伝子を連結させた マルチプルアラインメントファイルを作成 

## RAxML の実行による分岐図の作成

# マルチプルアラインメントデータのfasta 形式ファイルから phylip 形式ファイルへの変換

/usr/local/EMBO㻿㻿-6.4.0/bin/seqret fasta::1.fasta phylip::1r.phy

#### # 分岐図作成ソフトRAxMLの実行

/usr/local/packages/㻾AxML/㻾AxML-7.2.8-ALPHA/raxmlHPC-P㼀H㻾EAD㻿 -f a -x 12345  $-p$  12345  $-\#$  20  $-m$  GTRGAMMA  $-s$  1.phy  $-n$  1phy.out  $-T$  16

# RAxML の出力結果から以下のコマンドにより、数値や記号などを取り去り、 分岐図の簡素化パターンに変換

less RAxML\_bestTree.200.out | tr -d  $[0-9]$  | tr -d ":" | tr -d "." | tr -d ";" > RAxML bestTree.200SUMMARY.out

![](_page_46_Picture_0.jpeg)

#### RAxML の出力結果を分岐図パターンに変換

# RAxML の出力結果から以下のコマンドにより、数値や記号などを取り去り、分岐図パターンに変換

less RAxML\_bestTree.out | tr -d [0-9] | tr -d ":" | tr -d "." | tr -d ";" > RAxML\_bestTreeSUMMARY.out

==> RAxML bestTree.out <== # RAxML の出力結果

(((x:0.00531404813722460411,b:0.00582680929801783314):0.02597126625043840939,(m: 0.03645324955994154459,((i:0.02130122160079299734,g:0.03144790765745542060):0.00424151281867054565 ,u:0.02948686769656536782):0.02040360046940021752):0.01521774994899611003):0.00840806219060770237, ((((z:0.34344767189954156228,(t:0.14262613954560879326,l:0.09611024306570406517): 0.12482727188754781655):0.17738679389459199864,(((q:0.09220903636333667441,c:0.07849740402964605623): 0.02162213710044687265,(((((e:0.02209622018870339294,k:0.02893283119099681472):0.00897154535047478552, p:0.08526167426794276083):0.01393193949473354662,(f:0.01318356630444799359,(n:0.01952490523202302791, &:0.01693127308779425119):0.00813604928815400003):0.07817988855466992404):0.02263432315084732208,(r: 0.04590445767519640841,h:0.04637315388999797144):0.03865318679664145329):0.00789191373814705256,(v: 0.03284611917996409919,d:0.02250210568318532570):0.17923032798411692168):0.01001049487098192720): 0.10325734189742048763,(y:0.20086249354886381857,(j:0.18321752975378832740,#:0.20967985390326032702): 0.12992858329809614526):0.01880523845322217696):0.03857414591748902638):0.06620101031901222399,(o: 0.03854648520093560682,s:0.03552704927452698946):0.12706855170728659221):0.05630830036902149949,w: 0.13933629626394547496):0.07157780409461377003,a:0.03782021720159066402):0.0; 

==> RAxML\_bestTreeSUMMARY.out <== # 変換された簡素化分岐図パターン  $((x,b),(m,((i,g),u))),(((z,(t,l)),(((q,c),((((e,k),p),(f,(n,g))),(r,h)),(v,d))),(y,(j,\#)))))(o,s)),w),a)$ 

## 実施結果: 分岐図パターンの集計

分岐図パターンの頻度を計数することで数値化

以下のように、先行20回の試行解析のうち 19回: (((x,b),(m,((i,g),u))),((((z,(t,l)),(((q,c),(((((e,k),p),(f,(n,&))),(r,h)),(v,d))),(y,(j,#)))),(o,s)),w),a)

 $1\Box$ : (((x,b),(m,((i,g),u))),((((z,(t,l)),(((q,c),((v,d),((((e,k),p),(f,(n,&))),(r,h)))),(y,(j,#)))),(o,s)),w),a)

#### となり最適化分岐図が求められた。(ただし、この程度では、検討に足りない、、。) また、189、203、337、393が分岐図作成に強く寄与していることが推定された。

![](_page_47_Picture_58.jpeg)

![](_page_48_Picture_0.jpeg)

 $((x,b),(m,((i,g),u))),(((z,(t,l)),(((q,c),((((e,k),p),(f,(n,\&))),(r,h)),(v,d))),(y,(j,\#)))),(o,s)),w),a)$ 

![](_page_48_Figure_2.jpeg)

![](_page_49_Figure_0.jpeg)

![](_page_50_Figure_0.jpeg)

![](_page_50_Figure_1.jpeg)

0.08

まとめ:

1、モンテカルロ法による無作為抽出法による分岐図の最適化法を確立した。 しかし、現状の解析は十分でない。理論上考えられるすべての組合せを計算し、 最適化するというのは、まだ困難。さらに工夫が必要 (分散処理によるスケールアウトを含む)。

2、その実施には、大規模なコンピュータリソースを必要とし、 気軽にできるとは言いがたい。

3、今後、ゲノム科学のデータ産生量の増加に伴い、同様の大量の計算機リソース を必要とする場面が増えてくることが予想される。

**Big Iron** やクラウドなどを導入したビッグデータ処理環境の需要の高まりが 予想される。

#### 協力者:

#### **東京農⼯⼤学(次世代シーケンサー解析) 佐藤暁(2013年度S-PLUS学⽣研究奨励賞佳作)** 有江力、古崎利紀、高橋信弘

#### **茨城⼤学(分岐図作成の最適化法) 松⽥朋⼦(2013年度S-PLUS学⽣研究奨励賞佳作) 後藤哲雄**

アマゾンウェブサービス(クラウド、ビッグデータ) **(AWS in Education Research Grant Award (2013)**授与**)** 

ユニバーサル・シェル・プログラミング研究所 **(**シェルスクリプトによるビッグデータ処理環境共同研究**)**

#### その他の事例など:

1、今回も用いた解析サーバのスペックは 以下のとおり。

**HP ProLiant DL980 G7 CPU**: **Xeon E7**(**80**コア**160**スレッド) メモリ:4**TB**:**32GBDIMMx128**枚 **HDD:7.2TB**:**900GBx8**台 **OS:RHEL6.3** 

**2**、モンテカルロ法による次世代シークエンサーの配列データの品質評価については、 シェルスクリプトベースの分散ファイルシステムによるブルートフォースアプローチ (総当たり計算法)でも解析を実施し、非常に高速で良好な結果を達成した。 (すでに**8**月に成果を**MIT**で発表、論文発表準備中。後日国内でも公開)

3、情報処理学会にて、ビッグデータ活用実務フォーラムを設立。今後ビッグデータ に関する情報交換、情報共有を進めていきたい。皆様のご参加を期待する。

![](_page_54_Picture_0.jpeg)

![](_page_54_Picture_1.jpeg)

#### Reminding Waterloo Reminding Waterloo Powered by<br>Bridge (1940) Example

![](_page_54_Picture_3.jpeg)